## **ATtiny mit Arduino IDE und Arduino als ISP bespielen**

From:

<https://www.modellbahn-doku.de/> - **Dokumentation und Wiki der Modellbahn-Anlage.de**

Permanent link:

**[https://www.modellbahn-doku.de/elektronik/attiny\\_mit\\_arduino\\_ide\\_und\\_arduino\\_als\\_isp\\_bespielen](https://www.modellbahn-doku.de/elektronik/attiny_mit_arduino_ide_und_arduino_als_isp_bespielen)**

Last update: **06.10.2022 14:57**

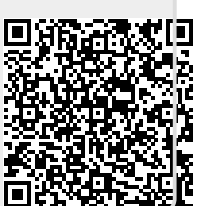